# **AdafruitMCP230xx Library Documentation**

*Release 1.0*

**Tony DiCola**

**Dec 21, 2018**

# **Contents**

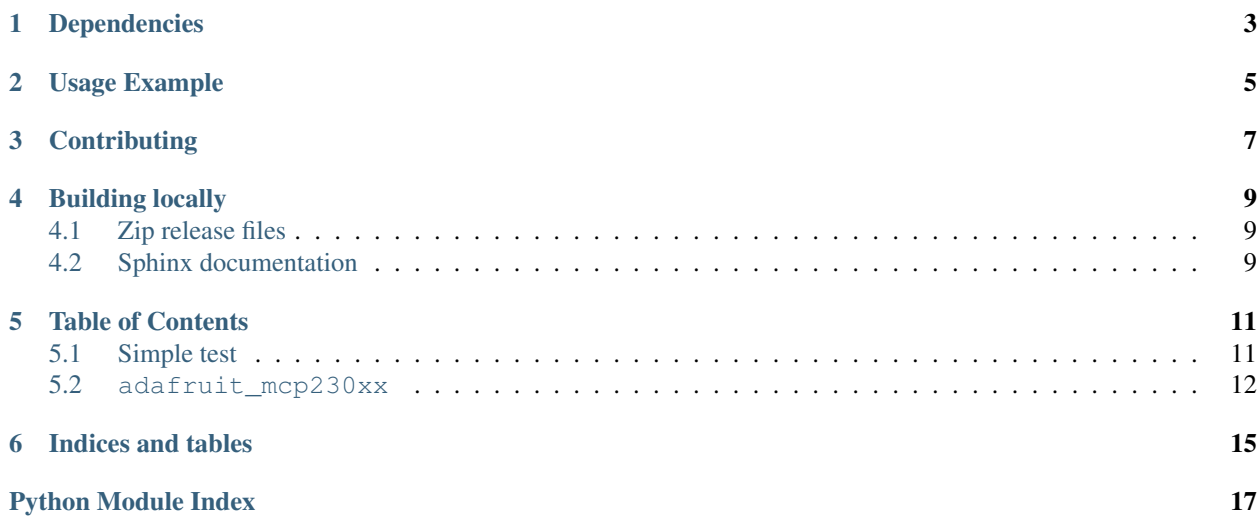

CircuitPython module for the MCP23017 and MCP23008 I2C I/O extenders.

# Dependencies

#### <span id="page-6-0"></span>This driver depends on:

- [Adafruit CircuitPython](https://github.com/adafruit/circuitpython)
- [Bus Device](https://github.com/adafruit/Adafruit_CircuitPython_BusDevice)

Please ensure all dependencies are available on the CircuitPython filesystem. This is easily achieved by downloading [the Adafruit library and driver bundle.](https://github.com/adafruit/Adafruit_CircuitPython_Bundle)

Usage Example

<span id="page-8-0"></span>See examples/mcp230xx\_simpletest.py for a demo of the usage.

# **Contributing**

<span id="page-10-0"></span>Contributions are welcome! Please read our [Code of Conduct](https://github.com/adafruit/Adafruit_CircuitPython_MCP230xx/blob/master/CODE_OF_CONDUCT.md) before contributing to help this project stay welcoming.

## Building locally

### <span id="page-12-1"></span><span id="page-12-0"></span>**4.1 Zip release files**

To build this library locally you'll need to install the [circuitpython-build-tools](https://github.com/adafruit/circuitpython-build-tools) package.

```
python3 -m venv .env
source .env/bin/activate
pip install circuitpython-build-tools
```
Once installed, make sure you are in the virtual environment:

```
source .env/bin/activate
```
#### Then run the build:

```
circuitpython-build-bundles --filename_prefix adafruit-circuitpython-mcp230xx --
˓→library_location .
```
## <span id="page-12-2"></span>**4.2 Sphinx documentation**

Sphinx is used to build the documentation based on rST files and comments in the code. First, install dependencies (feel free to reuse the virtual environment from above):

```
python3 -m venv .env
source .env/bin/activate
pip install Sphinx sphinx-rtd-theme
```
Now, once you have the virtual environment activated:

```
cd docs
sphinx-build -E -W -b html . _build/html
```
This will output the documentation to docs/\_build/html. Open the index.html in your browser to view them. It will also (due to -W) error out on any warning like Travis will. This is a good way to locally verify it will pass.

### Table of Contents

### <span id="page-14-1"></span><span id="page-14-0"></span>**5.1 Simple test**

Ensure your device works with this simple test.

```
Listing 1: examples/mcp230xx_simpletest.py
```

```
1 # Simple demo of reading and writing the digital I/O of the MCP2300xx as if
2 \mid # they were native CircuitPython digital inputs/outputs.
3 # Author: Tony DiCola
4 import time
5
6 import board
7 import busio
8 import digitalio
9
10 import adafruit_mcp230xx
11
12
\parallel # Initialize the I2C bus:
14 | i2c = busio.I2C(board.SCL, board.SDA)
15
16 # Create an instance of either the MCP23008 or MCP23017 class depending on
17 \# which chip you're using:
18 mcp = adafruit_mcp230xx.MCP23008(i2c) # MCP23008
19 #mcp = adafruit_mcp230xx.MCP23017(i2c) # MCP23017
20
21 # Optionally change the address of the device if you set any of the A0, A1, A2
22 # pins. Specify the new address with a keyword parameter:
23 #mcp = adafruit_mcp230xx.MCP23017(i2c, address=0x21) # MCP23017 w/ A0 set
24
25 # Now call the get pin function to get an instance of a pin on the chip.
26 # This instance will act just like a digitalio.DigitalInOut class instance
27 # and has all the same properties and methods (except you can't set pull-down
```
(continues on next page)

(continued from previous page)

```
28 # resistors, only pull-up!). For the MCP23008 you specify a pin number from 0
29 # to 7 for the GP0...GP7 pins. For the MCP23017 you specify a pin number from
30 # 0 to 15 for the GPIOA0...GPIOA7, GPIOB0...GPIOB7 pins (i.e. pin 12 is GPIOB4).
31 pin0 = mcp.get_pin(0)
32 pin1 = mcp.get_pin(1)
33
34 # Setup pin0 as an output that's at a high logic level.
35 pin0.switch_to_output(value=True)
36
37 # Setup pin1 as an input with a pull-up resistor enabled. Notice you can also
38 # use properties to change this state.
39 pin1.direction = digitalio.Direction.INPUT
40 pin1.pull = digitalio.Pull.UP
41
42 # Now loop blinking the pin 0 output and reading the state of pin 1 input.
43 while True:
44 # Blink pin 0 on and then off.
45 pin0.value = True
46 time.sleep(0.5)
47 pin0.value = False
48 time.sleep(0.5)
49 # Read pin 1 and print its state.
50 print ('Pin 1 is at a high level: \{0\}'.format (pin1.value))
```
### <span id="page-15-1"></span><span id="page-15-0"></span>**5.2 adafruit\_mcp230xx**

CircuitPython module for the MCP23017 and MCP23008 I2C I/O extenders.

• Author(s): Tony DiCola

#### **class** adafruit\_mcp230xx.**DigitalInOut**(*pin\_number*, *mcp230xx*)

Digital input/output of the MCP230xx. The interface is exactly the same as the digitalio.DigitalInOut class (however the MCP230xx does not support pull-down resistors and an exception will be thrown attempting to set one).

#### **direction**

The direction of the pin, either True for an input or False for an output.

#### **pull**

Enable or disable internal pull-up resistors for this pin. A value of digitalio.Pull.UP will enable a pull-up resistor, and None will disable it. Pull-down resistors are NOT supported!

```
switch_to_input(pull=None, **kwargs)
```
Switch the pin state to a digital input with the provided starting pull-up resistor state (optional, no pull-up by default). Note that pull-down resistors are NOT supported!

#### **switch\_to\_output**(*value=False*, *\*\*kwargs*)

Switch the pin state to a digital output with the provided starting value (True/False for high or low, default is False/low).

**value**

The value of the pin, either True for high or False for low. Note you must configure as an output or input appropriately before reading and writing this value.

**class** adafruit\_mcp230xx.**MCP23008**(*i2c*, *address=<sphinx.ext.autodoc.importer.\_MockObject ob-*

*ject>*)

Initialize MCP23008 instance on specified I2C bus and optionally at the specified I2C address.

#### <span id="page-16-0"></span>**get\_pin**(*pin*)

Convenience function to create an instance of the DigitalInOut class pointing at the specified pin of this MCP23008 device.

#### **gpio**

The raw GPIO output register. Each bit represents the output value of the associated pin  $(0 = low, 1 =$ high), assuming that pin has been configured as an output previously.

#### **gppu**

The raw GPPU pull-up register. Each bit represents if a pull-up is enabled on the specified pin (1 = pull-up enabled,  $0 =$  pull-up disabled). Note pull-down resistors are NOT supported!

#### **iodir**

The raw IODIR direction register. Each bit represents direction of a pin, either 1 for an input or 0 for an output mode.

#### **class** adafruit\_mcp230xx.**MCP23017**(*i2c*, *address=<sphinx.ext.autodoc.importer.\_MockObject ob-*

*ject>*)

Initialize MCP23017 instance on specified I2C bus and optionally at the specified I2C address.

#### **get\_pin**(*pin*)

Convenience function to create an instance of the DigitalInOut class pointing at the specified pin of this MCP23017 device.

#### **gpio**

The raw GPIO output register. Each bit represents the output value of the associated pin  $(0 = low, 1 =$ high), assuming that pin has been configured as an output previously.

#### **gpioa**

The raw GPIO A output register. Each bit represents the output value of the associated pin  $(0 = low, 1 =$ high), assuming that pin has been configured as an output previously.

#### **gpiob**

The raw GPIO B output register. Each bit represents the output value of the associated pin  $(0 = low, 1 =$ high), assuming that pin has been configured as an output previously.

#### **gppu**

The raw GPPU pull-up register. Each bit represents if a pull-up is enabled on the specified pin  $(1 = pull-up)$ enabled,  $0 =$  pull-up disabled). Note pull-down resistors are NOT supported!

#### **gppua**

The raw GPPU A pull-up register. Each bit represents if a pull-up is enabled on the specified pin  $(1 =$ pull-up enabled,  $0 =$  pull-up disabled). Note pull-down resistors are NOT supported!

#### **gppub**

The raw GPPU B pull-up register. Each bit represents if a pull-up is enabled on the specified pin  $(1 =$ pull-up enabled, 0 = pull-up disabled). Note pull-down resistors are NOT supported!

#### **iodir**

The raw IODIR direction register. Each bit represents direction of a pin, either 1 for an input or 0 for an output mode.

#### **iodira**

The raw IODIR A direction register. Each bit represents direction of a pin, either 1 for an input or 0 for an output mode.

#### **iodirb**

The raw IODIR B direction register. Each bit represents direction of a pin, either 1 for an input or 0 for an output mode.

Indices and tables

- <span id="page-18-0"></span>• genindex
- modindex
- search

Python Module Index

<span id="page-20-0"></span>a

adafruit\_mcp230xx, [12](#page-15-1)

## Index

# A

adafruit\_mcp230xx (module), [12](#page-15-2)

## D

DigitalInOut (class in adafruit\_mcp230xx), [12](#page-15-2) direction (adafruit\_mcp230xx.DigitalInOut attribute), [12](#page-15-2)

# G

get\_pin() (adafruit\_mcp230xx.MCP23008 method), [12](#page-15-2) get pin() (adafruit mcp230xx.MCP23017 method), [13](#page-16-0) gpio (adafruit\_mcp230xx.MCP23008 attribute), [13](#page-16-0) gpio (adafruit\_mcp230xx.MCP23017 attribute), [13](#page-16-0) gpioa (adafruit\_mcp230xx.MCP23017 attribute), [13](#page-16-0) gpiob (adafruit\_mcp230xx.MCP23017 attribute), [13](#page-16-0) gppu (adafruit\_mcp230xx.MCP23008 attribute), [13](#page-16-0) gppu (adafruit\_mcp230xx.MCP23017 attribute), [13](#page-16-0) gppua (adafruit\_mcp230xx.MCP23017 attribute), [13](#page-16-0) gppub (adafruit\_mcp230xx.MCP23017 attribute), [13](#page-16-0)

### I

iodir (adafruit\_mcp230xx.MCP23008 attribute), [13](#page-16-0) iodir (adafruit\_mcp230xx.MCP23017 attribute), [13](#page-16-0) iodira (adafruit\_mcp230xx.MCP23017 attribute), [13](#page-16-0) iodirb (adafruit\_mcp230xx.MCP23017 attribute), [13](#page-16-0)

### M

MCP23008 (class in adafruit\_mcp230xx), [12](#page-15-2) MCP23017 (class in adafruit\_mcp230xx), [13](#page-16-0)

## P

pull (adafruit\_mcp230xx.DigitalInOut attribute), [12](#page-15-2)

# S

switch\_to\_input() (adafruit\_mcp230xx.DigitalInOut method), [12](#page-15-2) switch\_to\_output() (adafruit\_mcp230xx.DigitalInOut method), [12](#page-15-2)

## $\overline{V}$

value (adafruit\_mcp230xx.DigitalInOut attribute), [12](#page-15-2)